## **Showacls.exe**

ShowACLs is a 32-bit command-line tool that displays NTFS permissions for files and directories. The tool enumerates the local and global groups to which a user belongs and matches the user's security identifier (SID) and the SIDs of the groups to which the user belongs against the SIDs in each access control entry (ACE).

This tool is included in the *Microsoft® Windows® 2000 Resource Kit*.

#### **Contents**

Access Control Lists and Access Control Entries 1 Permissions and Alpha Keys 2 Usage 3 Feedback 3

### **Access Control Lists and Access Control Entries**

NTFS uses access control lists (ACLs) to set permissions for users and groups on objects. ACLs contain access control entries, which control permissions for a specific user or group. The four ACE types are Access Allowed, Access Denied, System Alarm, and System Audit. Each ACE has a common ACE header and a unique data structure. The SID associated with each ACE is contained in the data following the ACE header. The following table lists the meanings of the four ACE header values, which are hexadecimal numbers.

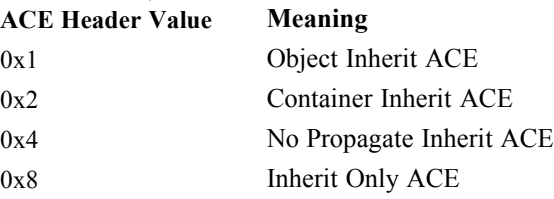

## **Permissions and Alpha Keys**

ACLs contain a large amount of information, and the first version of ShowACLs attempted to display all the data in the access mask. The current version, which ships with the *Windows® 2000 Resource Kit*, uses the standard permissions: Full Control, Change, and Read. If a mask does not match these predefined values, a raw dump of the mask is performed.

The following table shows the permissions for each of the predefined values, and the alpha keys for permissions that do not match one of these predefined values. For more information, see the Winnt.h file in the Microsoft® Platform Software Development Kit (SDK) or Microsoft® Visual C++®.

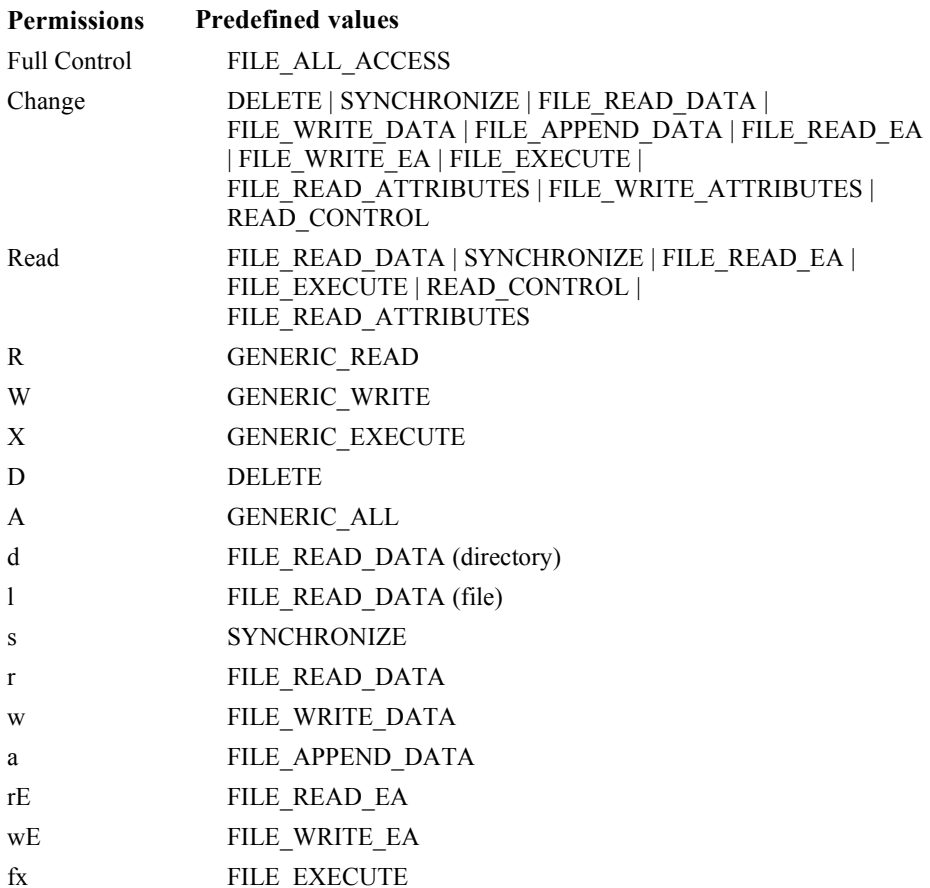

# **Usage**

- **Showacls /s /u:***domain*\*user filespec* **/?** Where:
- **/s**
	- includes sub-directories.
- **/u**
	- specifies the *user* (and the user's *domain)* whose security information is displayed.
- *filespec*
	- specifies the files and folders on which the user's permissions are displayed.
- **/?**
	- displays a command-line syntax screen.

# **Feedback**

For questions or feedback concerning this tool, please contact rkinput@microsoft.com.

© 1985-2000 Microsoft Corporation. All rights reserved.